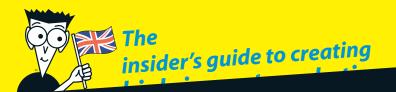

# Digital Marketing

FOR.

DUMMES

#### **Ben Carter** Digital marketing consultant

**Gregory Brooks** Business journalist and interactive specialist

Frank Catalano Internet marketing consultant

Bud Smith Author of Creating Web Pages For Dummies

### A Reference for the Rest of Us!"

# Digital Marketing FOR DUMMIES®

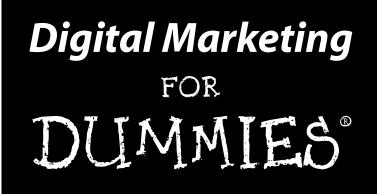

by Ben Carter, Gregory Brooks, Frank Catalano, and Bud Smith

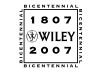

John Wiley & Sons, Ltd

#### **Digital Marketing For Dummies®**

Published by John Wiley & Sons, Ltd The Atrium Southern Gate Chichester West Sussex PO19 8SQ England

E-mail (for orders and customer service enquires): cs-books@wiley.co.uk

Visit our Home Page on www.wiley.com

Copyright © 2007 John Wiley & Sons, Ltd, Chichester, West Sussex, England

Published by John Wiley & Sons, Ltd, Chichester, West Sussex

All Rights Reserved. No part of this publication may be reproduced, stored in a retrieval system or transmitted in any form or by any means, electronic, mechanical, photocopying, recording, scanning or otherwise, except under the terms of the Copyright, Designs and Patents Act 1988 or under the terms of a licence issued by the Copyright Licensing Agency Ltd, 90 Tottenham Court Road, London, W1T 4LP, UK, without the permission in writing of the Publisher. Requests to the Publisher for permission should be addressed to the Permissions Department, John Wiley & Sons, Ltd, The Atrium, Southern Gate, Chichester, West Sussex, PO19 8SQ, England, or emailed to permreq@wiley.co.uk, or faxed to (44) 1243 770620.

**Trademarks:** Wiley, the Wiley Publishing logo, For Dummies, the Dummies Man logo, A Reference for the Rest of Us!, The Dummies Way, Dummies Daily, The Fun and Easy Way, Dummies.com and related trade dress are trademarks or registered trademarks of John Wiley & Sons, Inc. and/or its affiliates in the United States and other countries, and may not be used without written permission. All other trademarks are the property of their respective owners. Wiley Publishing, Inc., is not associated with any product or vendor mentioned in this book.

LIMIT OF LIABILITY/DISCLAIMER OF WARRANTY: THE PUBLISHER, THE AUTHOR, AND ANYONE ELSE INVOLVED IN PREPARING THIS WORK MAKE NO REPRESENTATIONS OR WARRANTIES WITH RESPECT TO THE ACCURACY OR COMPLETENESS OF THE CONTENTS OF THIS WORK AND SPECIFICALLY DIS-CLAIM ALL WARRANTIES, INCLUDING WITHOUT LIMITATION WARRANTIES OF FITNESS FOR A PAR-TICULAR PURPOSE. NO WARRANTY MAY BE CREATED OR EXTENDED BY SALES OR PROMOTIONAL MATERIALS. THE ADVICE AND STRATEGIES CONTAINED HEREIN MAY NOT BE SUITABLE FOR EVERY SITUATION. THIS WORK IS SOLD WITH THE UNDERSTANDING THAT THE PUBLISHER IS NOT ENGAGED IN RENDERING LEGAL, ACCOUNTING, OR OTHER PROFESSIONAL SERVICES. IF PROFES-SIONAL ASSISTANCE IS REQUIRED, THE SERVICES OF A COMPETENT PROFESSIONAL PERSON SHOULD BE SOUGHT. NEITHER THE PUBLISHER NOR THE AUTHOR SHALL BE LIABLE FOR DAMAGES ARISING HEREFROM. THE FACT THAT AN ORGANIZATION OR WEBSITE IS REFERRED TO IN THIS WORK AS A CITATION AND/OR A POTENTIAL SOURCE OF FURTHER INFORMATION DOES NOT MEAN THAT THE AUTHOR OR THE PUBLISHER ENDORSES THE INFORMATION THE ORGANIZATION OR WEBSITE MAY PROVIDE OR RECOMMENDATIONS IT MAY MAKE. FURTHER, READERS SHOULD BE AWARE THAT INTERNET WEBSITES LISTED IN THIS WORK MAY HAVE CHANGED OR DISAPPEARED BETWEEN WHEN THIS WORK WAS WRITTEN AND WHEN IT IS READ.

For general information on our other products and services, please contact our Customer Care Department within the U.S. at 800-762-2974, outside the U.S. at 317-572-3993, or fax 317-572-4002.

For technical support, please visit www.wiley.com/techsupport.

Wiley also publishes its books in a variety of electronic formats. Some content that appears in print may not be available in electronic books.

British Library Cataloguing in Publication Data: A catalogue record for this book is available from the British Library

ISBN: 978-0-470-05793-3

Printed and bound in Great Britain by Bell & Bain Ltd., Glasgow

 $10 \ 9 \ 8 \ 7 \ 6 \ 5 \ 4 \ 3 \ 2$ 

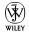

#### About the Authors

**Ben Carter** runs his own digital agency helping famous and not so famous brands launch marketing initiatives to capitalise on the changing media land-scape and ever-changing consumer behaviour.

Current clients of Ben Carter & Associates include npower and AOL, and the company has also provided consultancy services for several major UK-based blue-chip companies. Before setting up BCA, Ben worked as a business journalist for eight years, covering the UK's media and marketing sectors and most recently was News Editor of *Marketing* magazine. He has also freelanced for a number of national newspapers including *The Times* and *The Guardian* and is used regularly as a commentator on the booming digital economy by different media, including the BBC, *The Independent*, and CNN.

**Greg Brooks** is a freelance journalist who has written for a number of broadcasters, newspapers, and magazines including Channel 4, *The Guardian*, *Marketing*, *New Media Age*, and *Marketing Direct*. He has also carried out corporate ghostwriting and consultancy duties for a number of blue-chip clients around the globe. As part of his role as an industry commentator, he has spoken to organisations such as the BBC about how to communicate with consumers and journalists using interactive channels.

**Frank Catalano** is a veteran marketing consultant and analyst. He's the principal of Catalano Consulting, a strategic marketing firm advising Internet and technology companies. His consulting assignments include stints as Managing Director for PC Data's Internet Monitoring Division, VP Marketing for McGraw-Hill Home Interactive, VP Marketing for iCopyright, and VP Marketing for Apex Computer. He also was a marketing manager for Egghead Software and for the Apple Programmers and Developers Association. When not consulting, Frank provides tech industry analysis and commentary for KCPQ-TV Fox Seattle and is the author of the long-running Byte Me columns for *Seattle Weekly* and others. His essays and short fiction about technology have appeared in a wide variety of print and broadcast media, including ClickZ, Omni, Inside Multimedia, and Analog.

**Bud Smith's** experience is split between the technical and marketing sides of the computer and Internet industries. Bud was a short-order cook before starting in the computer industry at age 21. He was a data entry supervisor, programmer, and technical writer before working as a competitive analyst and QuickTime marketing manager at Apple Computer. He has been a full-time writer and has joined Frank in several consulting projects. Bud is currently Director of Marketing at AllPublish, a venture-funded Silicon Valley startup. Bud's writing experience is all on the nonfiction side and includes computer and medical articles as well as a dozen computer books.

### Dedication

This book is dedicated to Imogen and Ruth for their love, patience, and support in all of our endeavours.

### Authors' Acknowledgements

We would like to thank Alison Yates (Commissioning Editor) and Simon Bell (Development Editor) at Wiley for their tireless work and support in helping us produce this book. It's thanks to them that this book is now in print.

We would also like to thank our network of contacts for their support in helping us make this book become a reality. Special thanks to our technical editor, Stephen Small, for ensuring that we weren't too far off track with our comments and suggestions. All mistakes are, of course, our own.

#### **Publisher's Acknowledgements**

We're proud of this book; please send us your comments through our Dummies online registration form located at www.dummies.com/register/.

Some of the people who helped bring this book to market include the following:

| Acquisitions, Editorial, and                  | Composition Services                           |  |
|-----------------------------------------------|------------------------------------------------|--|
| Media Development                             | Project Coordinator: Jennifer Theriot          |  |
| Development Editor: Simon Bell                | Layout and Graphics: Claudia Bell, Carl Byers, |  |
| Commissioning Editor: Alison Yates            | Stephanie D. Jumper, Laura Pence,              |  |
| Copy Editor: Kate O'Leary                     | Rashell Smith                                  |  |
| Technical Editor: Dr Stephen Small, marketing | Proofreader: Susan Moritz                      |  |
| copywriter and communications consultant:     | Indexer: Techbooks                             |  |
| www.top-copywriting.com                       | Brand Reviewer: Jennifer Bingham               |  |
| Executive Editor: Jason Dunne                 | Wiley Bicentennial Logo: Richard J. Pacifico   |  |
| Executive Project Editor: Martin Tribe        |                                                |  |
| Cartoons: Ed McLachlan                        |                                                |  |

#### **Publishing and Editorial for Consumer Dummies**

Diane Graves Steele, Vice President and Publisher, Consumer Dummies

Joyce Pepple, Acquisitions Director, Consumer Dummies

Kristin A. Cocks, Product Development Director, Consumer Dummies

Michael Spring, Vice President and Publisher, Travel

Kelly Regan, Editorial Director, Travel

**Publishing for Technology Dummies** 

Andy Cummings, Vice President and Publisher, Dummies Technology/General User

#### **Composition Services**

Gerry Fahey, Vice President of Production Services

Debbie Stailey, Director of Composition Services

# **Contents at a Glance**

......

. . . . . . . . . . .

. . . . . . . . . . . .

. . . . . . . .

......

. .

| Introduction                                                                              | 1   |
|-------------------------------------------------------------------------------------------|-----|
| Part 1: Getting Started with Digital Marketing                                            |     |
| Chapter 1: Getting Net-Savvy<br>Chapter 2: Market Size Matters                            |     |
| Chapter 3: Your Digital Marketing Plan                                                    | 37  |
| Part 11: Marketing on the World Wide Web                                                  | 63  |
| Chapter 4: Mastering Your Domain                                                          |     |
| Chapter 5: Planning Your Business Web Site                                                |     |
| Chapter 6: Marketing on Your Web Site<br>Chapter 7: Getting the Most Out of Your Web Site |     |
| Part 111: Marketing with Search                                                           | 141 |
| Chapter 8: Optimising Your Web Site for Search Engines                                    | 143 |
| Chapter 9: Understanding the Power of Google                                              |     |
| Chapter 10: Getting to Grips with Paid Search                                             |     |
| Chapter 11: Checking Out Affiliate Marketing                                              |     |
| Part IV: Even More Digital Marketing                                                      | 193 |
| Chapter 12: Controlling the Message with Online Advertising                               | 195 |
| Chapter 13: Spreading the Word with Internet PR                                           |     |
| Chapter 14: The Emergence of Web 2.0                                                      | 217 |
| Part V: The Part of Tens                                                                  | 227 |
| Chapter 15: Ten Advantages of Digital Marketing                                           | 229 |
| Chapter 16: Ten Disadvantages of Digital Marketing                                        |     |
| Chapter 17: Ten Offline Marketing Resources                                               | 245 |
| The Digital Marketing For Dummies                                                         |     |
| Internet Directory                                                                        | 253 |
| Index                                                                                     | 265 |

# **Table of Contents**

. . . . . .

. . . . . . . . . . . .

. . . . . . .

.

. . . . . .

.

| Introductio | วท                                                                     | 1 |
|-------------|------------------------------------------------------------------------|---|
|             | out This Book                                                          |   |
| Con         | ventions Used in This Book                                             |   |
| Hov         | v This Book Is Organised                                               |   |
|             | Part I: Getting Started with Digital Marketing                         |   |
|             | Part II: Marketing on the World Wide Web                               |   |
|             | Part III: Marketing with Search                                        |   |
|             | Part IV: Even More Digital Marketing                                   |   |
|             | Part V: The Part of Tens                                               |   |
|             | The Digital Marketing For Dummies Internet Directory                   | 4 |
| Icor        | ns Used in This Book                                                   |   |
| Whe         | ere to Go from Here                                                    |   |
| -           | 1: Getting Net-Savvy                                                   |   |
| Mar         | rketing on the Internet                                                |   |
|             | Introducing the Web                                                    |   |
|             | E-mail and mail lists: Unsung online heroes                            |   |
|             | Online messageboards and forums: The threat and the pro                |   |
|             | Online advertising                                                     |   |
| 0           | Wireless access                                                        |   |
|             | sidering whether You Need to Market on the Internet                    |   |
| Find        | ding Your Online Market                                                |   |
| 117         | Internet user profile                                                  |   |
|             | rking in the Online World                                              |   |
| •           | 2: Market Size Matters                                                 |   |
| Usii        | ng Internet Marketing Resources                                        |   |
|             | Building up your bookmarks                                             |   |
|             | Search tips and tricks                                                 |   |
|             | Search engines are your best friends                                   |   |
|             | Following the experts                                                  |   |
| Sizi        | ng Up a Market                                                         |   |
|             | Identifying customer characteristics                                   |   |
|             |                                                                        |   |
|             | Customer characteristics and the Internet<br>Sizing up the competition | 3 |

| Chapter 3: Your Digital Marketing Plan                 | 37 |
|--------------------------------------------------------|----|
| Assessing Your Current Marketing Efforts               |    |
| Assessing your current company-level marketing efforts |    |
| Digital marketing at the company level                 |    |
| Assessing current product marketing efforts            |    |
| Marketing your product on the Net                      | 44 |
| Net marketing for the one-man band                     |    |
| Matching Your Customer Base to the Online Community    |    |
| What if my customer base is typically not online?      |    |
| What if my business is local?                          |    |
| What if my business is global?                         |    |
| Assessing the Competition                              |    |
| Creating a comparison chart                            |    |
| Using your completed chart                             | 53 |
| Sizing up your pure-play competitors                   |    |
| Sizing Your Digital Marketing Effort                   |    |
| Creating a Written Plan                                |    |
| Implementing Your Digital Marketing Plan               |    |
|                                                        |    |

#### Part 11: Marketing on the World Wide Web.......63

| Chapter 4: Mastering Your Domain              | 65 |
|-----------------------------------------------|----|
| Choosing an ISP for Digital Marketing         | 66 |
| Discovering How Domain Names Work             | 68 |
| Breaking down domain names                    |    |
| The competition for domain names              |    |
| Why domain names are so important             | 73 |
| Possible new domain names                     |    |
| Choosing Your Domain Name(s)                  | 75 |
| Domain name follies                           |    |
| Good and bad domain names                     | 77 |
| Choosing a company domain name                | 79 |
| What if you're local?                         |    |
| Registering Your Domain Name(s)               | 83 |
| Registering your domain name yourself         | 84 |
| Having an ISP or Web-hosting service register |    |
| your domain name for you                      | 87 |
| Chapter 5: Planning Your Business Web Site    | 89 |
| Guiding Principles for Business Sites         | 90 |
| Specifying Your Site Content                  |    |
| Creating a Look and Feel for Your Site        |    |

#### Table of Contents

| Having Your Site Done For You97                                 |
|-----------------------------------------------------------------|
| Getting engaged97                                               |
| Projecting your management style99                              |
| Beating the wrap-up102                                          |
| Making your site accessible102                                  |
| Chapter 6: Marketing on Your Web Site                           |
| Your Web Site as a Marketing Vehicle105                         |
| Co-ordinating your Web site with your overall marketing plan106 |
| Designing your Web marketing effort                             |
| Marketing Information on Your Site111                           |
| Understanding the vital role of press releases                  |
| Putting product information online116                           |
| Telling Web surfers where to buy118                             |
| News on Your Site120                                            |
| Chapter 7: Getting the Most Out of Your Web Site                |
| Gathering Information about Site Visitors125                    |
| Techniques for gathering visitor information                    |
| Uses for visitor data128                                        |
| Improving Your Site                                             |
| Getting Found with Search Engines                               |
| Getting the best out of search engines                          |
| Publicising Your Site                                           |
| Developing an effective publicity strategy                      |
| Expanding your publicity efforts                                |
|                                                                 |
| Part 111: Marketing with Search141                              |
| Chapter 8: Optimising Your Web Site for Search Engines          |
| The Power of Search143                                          |
| Getting to grips with how search engines work                   |
| Understanding what SEO is                                       |
| Using SEO on your site                                          |
| Do's and don'ts of SEO                                          |
| Using an Expert                                                 |
| Deciding whether you need to outsource                          |
| Choosing an SEO expert                                          |
|                                                                 |
| Chapter 9: Understanding the Power of Google                    |
| Planning for World Domination155                                |
| Google and the Small Advertiser157                              |

|     | Why Should You Advertise on Google?                                                                                                    | 159 |
|-----|----------------------------------------------------------------------------------------------------|-----|
|     | Getting the Best Out of Google                                                                                                    |     |
|     | Using AdWords                                                                                                    |     |
|     | Using AdSense                                                                                                    |     |
|     | When Google Bites Back                                                                                                    |     |
| Cha | apter 10: Getting to Grips with Paid Search                                                                                                    | 167 |
|     | What Is Paid Search?                                                                                                    |     |
|     | Paid Search Options                                                                                                    |     |
|     | Picking a search engine                                                                                                    |     |
|     | Choosing local or global search                                                                                                    |     |
|     | Deciding between in-house or agency                                                                                                    | 171 |
|     | Discovering How to Bid on Keywords                                                                                                    |     |
|     | Optimising your campaign                                                                                                    | 176 |
|     | Looking out for trademark pitfalls                                                                                                    | 178 |
|     | Integrating Paid Search with Other Channels                                                                                                    | 179 |
|     |                                                                                                    |     |
| Cha | apter 11: Checking Out Affiliate Marketing                                                                                                    | 181 |
| Cha |                                                                                                    |     |
| Cha | apter 11: Checking Out Affiliate Marketing<br>Getting Others to Do the Work For You<br>Deciding where to go                                                                                                    |     |
| Cha | Getting Others to Do the Work For You<br>Deciding where to go                                                                                                    |     |
| Cha | Getting Others to Do the Work For You                                                                                                    |     |
| Cha | Getting Others to Do the Work For You<br>Deciding where to go<br>Asking the right questions                                                                                                    |     |
| Cha | Getting Others to Do the Work For You<br>Deciding where to go<br>Asking the right questions<br>Understanding Google AdSense and MIVA<br>Google AdSense<br>MIVA                                                                                                    |     |
| Cha | Getting Others to Do the Work For You<br>Deciding where to go<br>Asking the right questions<br>Understanding Google AdSense and MIVA<br>Google AdSense<br>MIVA<br>Controlling Your Affiliate Marketing                                                                                                    |     |
| Cha | Getting Others to Do the Work For You<br>Deciding where to go<br>Asking the right questions<br>Understanding Google AdSense and MIVA<br>Google AdSense<br>MIVA                                                                                                    |     |
| Cha | Getting Others to Do the Work For You<br>Deciding where to go<br>Asking the right questions<br>Understanding Google AdSense and MIVA<br>Google AdSense<br>MIVA<br>Controlling Your Affiliate Marketing<br>Agency creative and brand guidelines<br>Gaining a measure of success                                                                      |     |
| Cha | Getting Others to Do the Work For You<br>Deciding where to go<br>Asking the right questions<br>Understanding Google AdSense and MIVA<br>Google AdSense<br>MIVA<br>Controlling Your Affiliate Marketing<br>Agency creative and brand guidelines<br>Gaining a measure of success<br>Avoiding Affiliate Marketing Dangers                              |     |
| Cha | Getting Others to Do the Work For You<br>Deciding where to go<br>Asking the right questions<br>Understanding Google AdSense and MIVA<br>Google AdSense<br>MIVA<br>Controlling Your Affiliate Marketing<br>Agency creative and brand guidelines<br>Gaining a measure of success<br>Avoiding Affiliate Marketing Dangers<br>Click fraud               |     |
| Cha | Getting Others to Do the Work For You<br>Deciding where to go<br>Asking the right questions<br>Understanding Google AdSense and MIVA<br>Google AdSense<br>MIVA<br>Controlling Your Affiliate Marketing<br>Agency creative and brand guidelines<br>Gaining a measure of success<br>Avoiding Affiliate Marketing Dangers<br>Click fraud<br>Spamdexing |     |
| Cha | Getting Others to Do the Work For You<br>Deciding where to go<br>Asking the right questions<br>Understanding Google AdSense and MIVA<br>Google AdSense<br>MIVA<br>Controlling Your Affiliate Marketing<br>Agency creative and brand guidelines<br>Gaining a measure of success<br>Avoiding Affiliate Marketing Dangers<br>Click fraud               |     |

#### 

| Chapter 12: Controlling the Message with Online |  |  |
|-------------------------------------------------|--|--|
| Advertising                                     |  |  |
| Working Out Your Goals                          |  |  |
| Finding the Right Format                        |  |  |
| Banner ads                                      |  |  |
| Site sponsorships                               |  |  |
| E-mail lists                                    |  |  |
| Search engine keywords                          |  |  |
|                                                 |  |  |

#### Table of Contents

|          | Clinching the Deal                                  |     |
|----------|-----------------------------------------------------|-----|
|          | A few words about words                             | 201 |
|          | The purchase process                                | 203 |
|          | Bartering banners on your site                      | 204 |
|          | When to call in a professional                      |     |
|          | Measure by Measure                                  | 205 |
| Cha      | pter 13: Spreading the Word with Internet PR        | 207 |
|          | Whom Do You Want to Influence?                      | 207 |
|          | Targeting the right contacts                        | 208 |
|          | Using the right touch                               | 209 |
|          | Planning an Internet PR Campaign                    |     |
|          | Messages are key                                    |     |
|          | Excuse me, did you say something?                   |     |
|          | PR agency or not?                                   | 212 |
|          | Getting Your Release Distributed                    |     |
|          | Ready for release                                   |     |
|          | Putting it on the wire                              |     |
|          | Tracking Your Release                               | 215 |
| Cha      | pter 14: The Emergence of Web 2.0                   | 217 |
|          | Grasping the Basics of Web 2.0                      | 217 |
|          | Understanding Blogging                              | 219 |
|          | Getting started in the blogosphere                  |     |
|          | Getting your blog seen                              |     |
|          | Maintaining a company blog                          |     |
|          | Mastering Podcasting                                | 223 |
|          | Networking with the MySpace Generation              | 224 |
| Dave 11. | The Next of Taxa                                    | 227 |
| rart V:  | The Part of Tens                                    | 221 |
| Cha      | pter 15: Ten Advantages of Digital Marketing        |     |
|          | Digital Marketing Has Low Barriers to Entry         | 229 |
|          | Digital Marketing Is Informational Marketing        |     |
|          | The Online World Enables You to Respond Rapidly     |     |
|          | The Internet World Highlights Marketing's Role      |     |
|          | Internet Innovations Are Marketing Opportunities    |     |
|          | The Internet Makes Research Easier                  | 232 |
|          | The Online World Forgives Mistakes                  |     |
|          | The Internet World Is Currently English Centric     |     |
|          | Digital Marketing Removes Geographic Barriers       |     |
|          | Web 2.0 Marketing Gets You Closer to Your Customers |     |
|          | Than Ever Before                                    |     |

xV

| Chapter 16: Ten Disadvantages of Digital Marketing          | 237 |
|-------------------------------------------------------------|-----|
| Digital Marketing Is Different                              |     |
| Connection Speeds Can Be Limiting                           |     |
| Internet Efforts Can Get Expensive                          |     |
| Online Marketing Doesn't Reach Everybody                    |     |
| Digital Marketing Efforts Can Be Hard                       |     |
| Making Mistakes Online Is Easy                              |     |
| Guilt by Association                                        |     |
| The Uncertain Future of the Digital World                   |     |
| Digital Marketing Is Still Very New                         |     |
| The Power of Digital Marketing Can Be Underestimated        |     |
| Chapter 17: Ten Offline Marketing Resources                 |     |
| The Fabled Long Tail                                        | 245 |
| Trade Associations                                          |     |
| Marketing: An Introduction and <i>Marketing For Dummies</i> |     |
| Trade Publications                                          |     |
| News Radio                                                  |     |
| Any Big Magazine Rack                                       |     |
| Permission Marketing                                        |     |
| Television Advertising                                      |     |
| Direct Marketing – Direct Mail                              |     |
| The Immutable Laws                                          |     |
| The Digital Marketing For Dummies<br>Internet Directory     | 253 |
| Inder                                                       | 265 |

## Introduction

The Internet is the subject of great excitement these days – and of great anxiety. Businesses have wonderful new opportunities to grow and to extend their relationships with customers – and new types of competitors that may take those customers away. This book will help you make sure that the Internet is your friend.

Marketing, broadly defined, is everything that happens from the initial idea for a product or service until it is created, tested, sold, updated, repriced, promoted, and eventually retired from inventory. Marketing differs from sales in that marketing responds to customer needs and creates demand for a product or service; sales fulfills that demand. However, this book is not a marketing primer; for that, see *Marketing For Dummies*, by Craig Smith and Alexander Hiam (Wiley). The job of this book is to tell you and show you how to market your products and services effectively on the Internet.

### About This Book

If you've ever surfed the Web, you've no doubt stumbled across a great deal of marketing content; a large part of this book is therefore devoted to marketing on the Web. But in this book we also show you that the online world is much more than the Web. Online services, Usenet newsgroups, e-mail, personal organisers with Net connections, even cell phones are all part of the Internet's reach and are all potentially useful for your Internet marketing strategy.

We, the authors of this book, have many years of marketing and Internet experience, and we draw on all of it to tell you how to best use each and every one of these Internet services – and how to prioritise and combine your efforts to create the most effective Net presence possible.

### **Conventions Used in This Book**

Our *conventions* are standard ways of structuring specific types of information that you find in this book, such as steps and instructions. (One example of the use of a convention is the use of italics for the word *convention* when it appeared in the second sentence of this paragraph; when you see a term in italics, a definition of it may soon be following.) Here are the major conventions for this book:

- Things that you, the reader, are asked to type, as well as specific instructions that you need to follow in a set of numbered steps, are shown in **bold.**
- ▶ New terms are printed in *italics*.
- ✓ Information used in specific ways is formatted in a specific typeface. This book uses a special typeface for URLs (Uniform Resource Locators), which are the addresses used to specify the location of Web pages and other Internet resources. For example, the URL for the *For Dummies* site is as follows:

http://www.dummies.com

- In most of this book, we omit the http:// from Web addresses because you don't actually have to type that part of the Web address into your Web browser.
- Related, brief pieces of information are displayed in bulleted lists, such as the bulleted list that you're reading right now.
- ✓ Right-clicking means clicking something on-screen while using the right mouse button. (That's right, mouse button as in "the mouse button on the same side of the mouse as your right hand," not "the mouse button that isn't the wrong one.") If you are left-handed or for some other reason have changed your mouse settings, you may need to use a different mouse button to achieve the effect of right-clicking something. Also, right-clicking doesn't have a direct equivalent on the Macintosh, which has only a single button on the mouse. For the Macintosh, the commands you choose by right-clicking in Windows are usually available via program menus.

### How This Book Is Organised

To make finding things in this book easier for you, we divide it into parts that separate chapters into easily located, related groups. Here's a quick guide to the parts in this book.

# Part 1: Getting Started with Digital Marketing

You need to know a few basics to use the digital world effectively for marketing. For example, you need to know what Internet services are available for you to deliver your marketing messages; just as important, you need to know who's out there in the online world for you to reach with your marketing effort.

Ever wonder why some companies have a great URL (online address) that's easy to remember, and others don't? In Part I we tell you how to get the right URL for your online marketing work.

The Internet is a place not only for you to do marketing but also to find information for all your marketing planning, both online and offline. (We use the term *offline* to mean everything that isn't online, such as all your traditional marketing efforts.) As soon as you know who's there and how to reach them, you're ready to plan your online marketing effort. We give you a step-by-step description of how to create just such a plan.

#### Part 11: Marketing on the World Wide Web

Part II is your tour – we think it's a tour de force – of how to establish an effective presence on the most popular Internet service of all, the one that's captured imaginations (and investments) around the world, the World Wide Web. In four easy-to-follow chapters, we tell you how to build your own Web presence, either as a DIY project or working with other professionals, whether employees of your company or hired consultants. After reading this part, you'll know just how to get what you want from your Web marketing effort.

#### Part 111: Marketing with Search

Search engines have become the most important way by which Internet users find content and information online. This helps to make them by far the most valuable digital advertising tool available, so in this part we guide you through the pros and cons of search and give you a guide to how to implement your own search marketing strategy.

### Part IV: Even More Digital Marketing

This part takes you over the finish line to knowing all the angles in digital marketing. Usenet newsgroups and other discussion groups can be a big help or give your marketing efforts a big hurt. Chat and online services are two more ways to learn from your (potential) customers and to get the message out. Internet advertising is a whole other realm of communication. As Web marketers, we've learned a great deal about what works and what doesn't. And public relations is free (except for all the work you do); we show you how to use PR effectively on the Net.

In this part we also discuss the impact of Web 2.0, the self-publishing blog phenomenon, and the explosion of social networking and video sharing which has been ushered in by MySpace and YouTube. We also offer tips on how to make these new arenas work for marketers.

### Part V: The Part of Tens

The chapters in the Part of Tens are fun but have serious information about things to do in Internet marketing, things not to do, and pointers to some of the best *offline* resources to use in creating your online marketing presence.

#### The Digital Marketing For Dummies Internet Directory

The different design of the pages used for this part tells you that something else is going on here. This part consists of a directory of Internet resources to help you in your online marketing efforts. Each entry in the directory gives you an address and a quick description of a site or service that offers valuable information for the online marketer.

### **Icons Used in This Book**

You're ready to begin using this book, but let us quickly tell you one last thing. This book uses icons, or little pictures, to flag things that don't quite fit into the flow of things. The *For Dummies* books use a standard set of icons that flag these little digressions, such as the following:

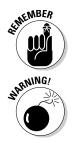

This icon is just a friendly reminder to do something.

This icon is a friendly reminder *not* to do something.

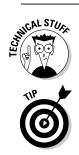

This icon points out nerdy technical material that you may want to skip.

This icon points out a tip or provides a bit of useful information.

### Where to Go from Here

Where you go from here depends entirely on what you want from this book. If you're new to the whole idea of setting up a marketing-based website, you need to check out the essentials of planning and preparation in Part I. If you want the inside track on making even a basic Web site the most effective marketing tool it can be, turn to Part II. The crucial importance of search engines to digital marketing is covered in Part III, and Part IV gives you the information you need to know to get your marketing message across on a range of platforms.

#### Digital Marketing For Dummies \_\_\_\_\_

# Part I Getting Started with Digital Marketing

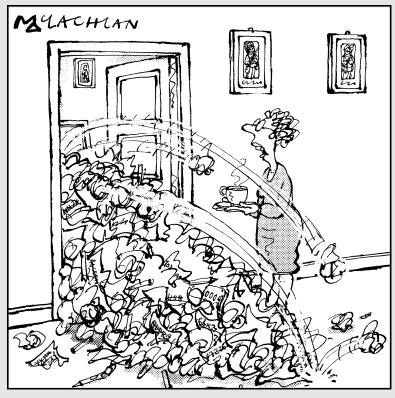

'How's the written plan coming, John?'

### In this part . . .

The digital – or *online* – world is a whole new arena for marketing, one with many opportunities – but also with its own history and rules. Use this part to become familiar with using Internet resources effectively, learn more about who's online, and find out how to start extending your marketing efforts to reach this new audience.

# Chapter 1 Getting Net-Savvy

#### In This Chapter

- ▶ Visualising the big picture for marketing
- ▶ Understanding what the Internet means for marketers
- ▶ Working out why you need to market on the Internet
- Finding your online market

The Internet is a relatively new phenomenon; only 30 years have elapsed since it was first invented and it was used for business for the first time in the early 1990s. Marketing is old – 'the second-oldest profession', as some of us would have it. Guess which topic is more misunderstood – the Internet or marketing?

The answer to that question is 'marketing'. Marketing can mean anything from pure public relations to all the stuff you do in running a company. We use a broad definition because we think marketing is vitally important.

Marketing, in our definition, is part of just about everything you do in creating a product. Identifying something that people might want to buy is a marketing activity, even if the person coming up with the idea is an engineer, salesperson, executive, or secretary. (A six-word description of how to get rich is: 'Find a need and fill it'. Doing so's the first step in marketing.)

So you've identified a need and want to fill it. Creating a specific definition of your product or service is also a marketing activity. Product development people might then take the ball and run with it for a while, creating a proto-type of the product or service. But deciding when the product or service is acceptable and ready to sell is marketing, too.

The marketing department then sets the initial price and hands the whole thing to the sales department. Sales's job is to sell; marketing tracks the progress of sales and tweaks the product and price for maximum profit. Promotions, public relations, and packaging are also part of the marketing effort.

#### The Internet versus the Web

In many cases, people use terms such as the online world, Internet digital, and World Wide Web more or less interchangeably. Doing so's okay and reflects some interesting realities about the Internet. (Okay, you got us already: When we say 'the Internet' we mean the whole thing – the Web, e-mail, traditional online services such as AOL, Yahoo! and MSN, and all else that depends on being wired or wireless – as is increasingly the case. Basically the online world is anything that you can connect to with your computer, or with a smaller device such as a Palm handheld organisser or a mobile phone and a modem.) At present, the World Wide Web is the most exciting place on the Internet, and your company or product Web site should be both the starting point and the lynchpin of your digital marketing effort. However, you need to use other Internet services such as e-mail and online advertising in its various formats to complement and support your Web presence. So don't be confused when you see terms such as *Internet, Web digital*, and *online services* all used more or less interchangeably; they're just different parts of the online jigsaw that everyone is trying to put to work for themselves.

Marketing also influences areas that don't directly involve business. Politics has been revolutionised – for better or worse – by marketing-type practices. Job-hunting is increasingly understood to mean marketing yourself. Even non-profit organisations hire specialists to help them identify and reach target markets of donors and recipients of aid and services.

Companies vary widely in what areas they call 'marketing' and what they call product development, engineering, or something else, and that situation's fine with us. Our point is not to say that marketing should take over everything in a company, but to point out that marketing either determines or affects almost everything a company does. If you care about making something – anything – happen in this big, wide, wonderful world of ours, you care about marketing.

In this chapter, we introduce the Internet and how it fits the needs of marketers (which means just about all businesspeople). *Hint:* You've probably never thought of some aspects of the Internet the way we do, so be ready to discover something. We then justify the need for marketing on the Internet – so you can tell your boss why you're suddenly spending so much time surfing the Web – and show you how to find the market for your products or services online. We finish by telling you how to use digital marketing resources.

### Marketing on the Internet

What is the Internet? Well, the Internet's a big mess – a mix of good and bad ideas, shaken, stirred, half-baked, and served buffet-style. More seriously, the

Internet means many things to many people, but luckily we can give you a simple answer as to what it really is.

The Internet is simply an *inter-network* (which is where we get the word 'Internet' from); that is, a way to connect many smaller computer networks and computers with one another. The reason people call it *the* Internet, and not just *an* internet, is that the Internet is the one network that connects most of the computers on Earth, so it deserves to be recognised as one specific thing. What makes all this connecting possible is that the Internet has a set of unifying standards. Though doing so is simplistic, you can think of the Internet as just a whole load of wires that carry messages that are compatible with each other.

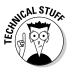

Each different type of content that goes over the Internet is called an Internet *service*; e-mail is one Internet service, and the Web is another. An Internet service meets agreed-on, public standards so that any computer on the Internet can access the particular service, using any of a variety of available software packages. These standards are based on *protocols*, each of which is like a language that the computers on the Internet speak when they want to transfer a particular kind of data. When people talk about the Internet today, they're not just talking about the underlying wiring; they're talking about the various Internet services and protocols that they use or have heard about.

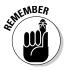

One such Internet service is used to transfer any kind of file between computers. This service is known commonly as *FTP*, which stands for File Transfer Protocol. You can send text documents, computer programs, graphics, sound files – in fact, just about anything – with FTP. E-mail, which uses its own specific protocols, emerged as an early, text-only Internet service. The Web, another service with, again, its own protocol, became wildly popular by adding graphics to the mix. And Internet usage is growing even faster as people use small, wireless devices such as mobile phones and PDAs (Personal Digital Assistants) to communicate over the Internet. Expect to see more new Internet services, and lots of growth and change in existing ones, as the Web develops still further in the years to come.

#### Introducing the Web

The World Wide Web (or just *Web* for short) is the most talked-about online invention ever. Hyped beyond belief in the world press, and the force behind rags-to-riches stories like that of eBay, Amazon, and hundreds of other start-ups, the World Wide Web is one of the great business stories of all time.

Luckily, the hype does come with some real justification. As we explain in detail later in this chapter, the Web has billions of real users who collectively spend millions of hours a day surfing the Web around the world.

Using the Web is made possible by software programs called *Web browsers*, the runaway leader being Microsoft Internet Explorer – although others exist including Netscape Navigator, Firefox, and Safari. In this book, we show Internet Explorer in our screen shots because this browser's the most widely used.

From a marketer's point of view, the Web is best understood as a collection of shopping services, news sources, glossy company reports, and advertising collateral that can be accessed by a large and fast-growing group of unusually influential people. But the Web is a wild world. Side-by-side with the company and product information are college course materials, personal home pages known as blogs, that describe hobbies, children, and pets, political advertising, and anything else that you care to name. A glossy corporate home page is shown in Figure 1-1, and a personal home page is shown in Figure 1-2.

The Web is one of the best tools ever invented for marketing. Unlike television adverts, which force themselves on the viewer, Web sites are accessed only by users who *want* to see them – your message is reaching people who actually choose tosee it by logging onto your site or clicking on your advert. But to get people to stay with you, you need to make your site sticky – that is, interesting and relevant to the user so they 'stick around'.

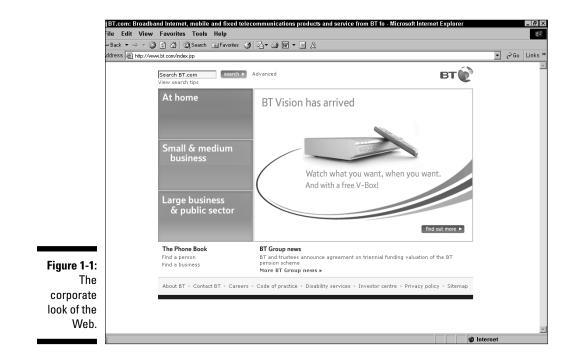

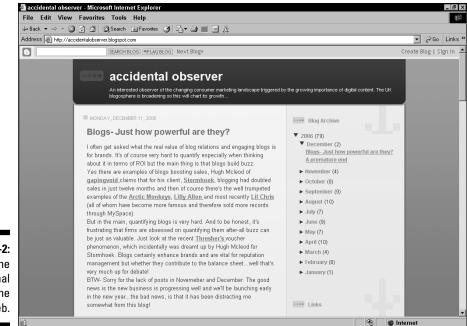

Figure 1-2: The personal look of the Web.

Shouting above the noise on the Web is impossible. You can't get in people's faces on the Web the way you can with a television or radio commercial or even a print ad; people can click the Back buttons on their browsers to leave a site even faster than they can turn the page of a magazine or find the TV remote control hidden in the crevices of their sofas. The trick is to put up a competent, easy-to-use Web site and then help the people who want to find you do so. (In Chapter 8 we show you how to get your site registered with the various search engines so that your site can be easily found. Chapter 2 covers using search engines in order to find marketing-related information on the Web.)

The Internet has now begun to live up to its hype about being the most important communication tool in the world. Finding Web pages that use either audio or video features to spice up the experience of the user is increasingly common. However, this tactic isn't right for everyone – a rock anthem playing over the home page of your online flower delivery company may not send out the right image.

To use the Web effectively, find the right mixture of information mixed with enough graphical eye candy to attract a reader to your business. Chapters 4 to 7 cover the ins and outs of building and publicising your marketing Web site.